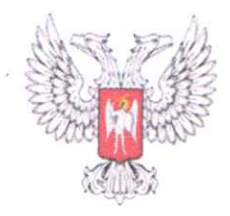

## ДОНЕЦКАЯ НАРОДНАЯ РЕСПУБЛИКА МУНИЦИПАЛЬНОЕ БЮДЖЕТНОЕ ОБЩЕОБРАЗОВАТЕЛЬНОЕ УЧРЕЖДЕНИЕ "МЕЛЕКИНСКАЯ ШКОЛА" АДМИНИСТРАЦИИ ПЕРШОТРАВНЕВОГО РАЙОНА

## **ПРИКАЗ**

 $12.03.2024$  r.

Мелекино

 $N_2$  24

О режиме и организации работы школы, осуществлении образовательного процесса в период с 15 по 17 марта 2024 года

В соответствии с частью 2 статьи 12, 3 статьи 24 Закона Донецкой Народной Республики от 06 октября 2023 года №12-РЗ «Об образовании в Донецкой Народной Республике», руководствуясь подпунктом 21.15 пункта 21 раздела III Положения о Министерстве образования и науки Донецкой Народной Республики, утвержденного Постановлением Совета Министров Донецкой Народной Республики от 22 июля 2015 года №13-43, руководствуясь протоколом заседания Штаба обороны Донецкой Народной Республики от 25.01.2024 №13, Приказа Министерства образования и науки Донецкой Народной Республики от 12.02.2024 №54, приказом Отдела образования Администрации Мангушского муниципального округа от 1 марта 2024 года №25, с целью обеспечения безопасности всех участников образовательного процесса в образовательной организации,

ПРИКАЗЫВАЮ:

1. Осуществлять организацию образовательного процесса с 15 по 17 марта 2024 года с применением электронного обучения и дистанционных технологий по основному расписанию занятий.

2. Утвердить изменения в расписании звонков на 15 марта (Приложение 1).

3. Классным руководителям довести информацию об изменении режима и организации работы школы в период с 15 по 17 марта 2024 года до обучающихся и их родителей (законных представителей).

4. Учителям, ведущим образовательный процесс, обеспечить:

- реализацию образовательных программ с применением дистанционных технологий, с учетом имеющихся возможностей в семьях;

активное использование образовательной платформы «Сферум» для проведения учебных занятий;

- контроль освоения программ обучающимися, оценивание работ.

5. Ерашовой М.Г., заместителю директора по УВР, обеспечить:

- контроль за качеством работы учителей;

- контроль за использованием электронных ресурсов для организации образовательного процесса;

- консультирование педагогов и родителей (законных представителей) при необходимости и наличии запросов.

6. Утвердить план проведения воспитательных мероприятий с 15 по 17 марта 2024 года (Приложение 2).

7. Ответственному за сайт Богданович А.А. обеспечить оказание технической помощи учителям в использовании образовательной платформы «Сферум», размещение настоящего приказа на сайте школы.

8. Заведующему хозяйством Алексеенко С.С.:

8.1. Опечатать кабинеты и ограничить доступ к помещениям, которые не будут использоваться в период с 15 по 17 марта 2024 года.

8.2. Организовать работу сторожей в установленном порядке.

8.3. Обеспечить уборку помещений после работы избирательных участков 15-17 марта 2024 года силами уборщиков.

9. Утвердить список сотрудников МБОУ "Мелекинская школа" и МБДОУ «Мелекинский ясли-сад «Юленька»» (согласно приказу по МБДОУ «Ясли-сад «Юленька»» от 13 марта 2024 года №16), которые будут допущены в здание учреждения в период с 15 по 17 марта 2024 года (Приложение 3).

10. Контроль за исполнением приказа оставляю за собой.

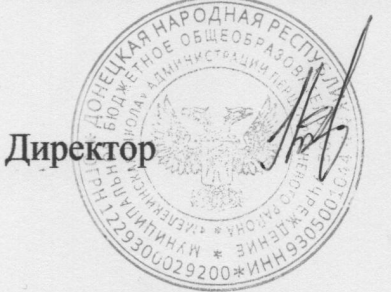

И.А. Куликова

Приложение 1<br>к приказу МБОУ "Мелекинская школа"<br>or\_4∠.03.2024 № 24

**УТВЕРЖДАЮ** Директор И.А. Куликова

Расписание звонков в МБОУ "Мелекинская школа" 15 марта 2024 года

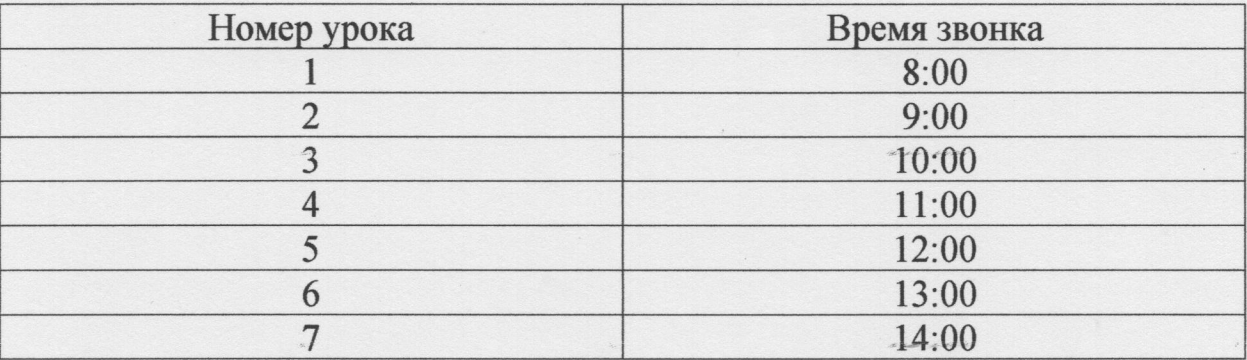

Приложение 2 к приказу МБОУ "Мелекинская школа"<br>oт  $\frac{1}{2}$ , 03. 2024 No 24

УТВЕРЖДАЮ Диреккор  $/44$ И.А. Куликова

## План проведения воспитательных мероприятий МБОУ «Мелекинская школа» С 15 по 17 марта 2024 года

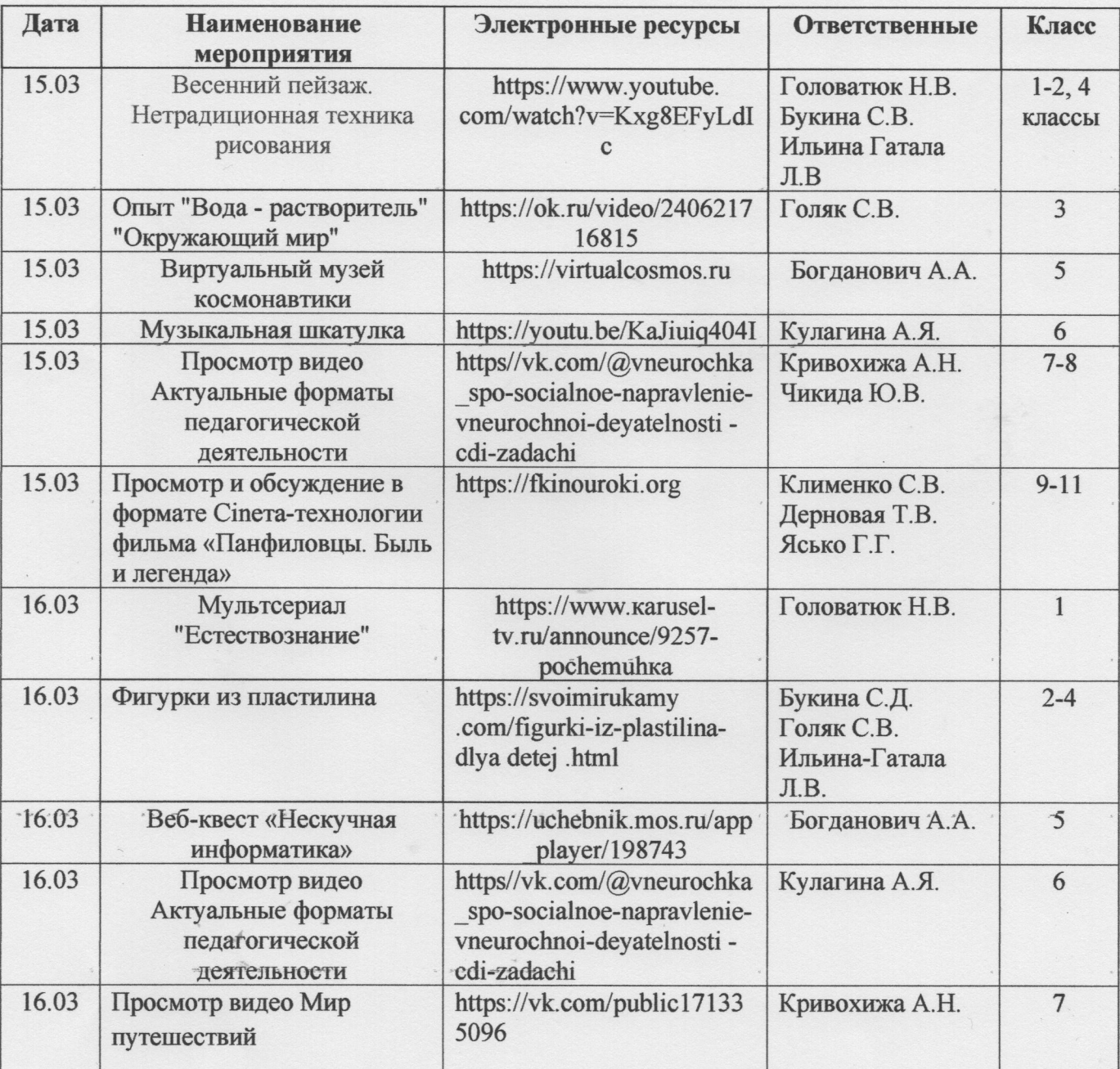

![](_page_4_Picture_1.jpeg)

Приложение 3 к приказу МБОУ "Мелекинская школа"<br>oт 12.03.2024 № 24

УТВЕРЖДАЮ И.А. Куликова

Список сотрудников МБОУ "Мелекинская школа" и МБДОУ «Мелекинский ясли-сад «Юленька», которые будут допущеный здание учреждения в период с 15 по 17 марта 2024 года

![](_page_5_Picture_18.jpeg)